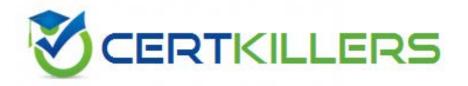

## SAP

## C\_TFIN52\_66 Exam

### SAP Certified Application Associate - Financial Accounting with SAP ERP 6.0 EHP6

Thank you for Downloading C\_TFIN52\_66 exam PDF Demo

Pass Exam Easily with C\_TFIN52\_66 Full Version

https://www.certkillers.net/Exam/C\_TFIN52\_66

https://www.certkillers.net

#### Question: 1

Which of the following task types are supported by the Closing Cockpit or Schedule Manager? (Choose three)

- A. Spreadsheets
- B. Transactions
- C. Reconciliation keys
- D. Notes (as a reminder or milestone)
- E. Programs with or without variant

Answer: B, D, E

#### Question: 2

Which of the following accounts are updated directly?

- A. Accounts in the group chart of accounts
- B. Accounts in the operating chart of accounts
- C. Accounts in the master chart of accounts
- D. Accounts in the country chart of accounts

Answer: B

#### Question: 3

To which of the following does an asset class apply?

- A. To all company codes in a controlling area
- B. To all company codes in an instance (client-independent)
- C. To all company codes in a client
- D. To all company codes within a client, which share the same chart of accounts

Answer: C

#### **Question: 4**

In your leading ledger (ledger solution), balance sheets must be created for company codes and segments. Which Customizing settings do you need to make? (Choose two)

- A. Define a retained earnings account.
- B. Define two retained earnings accounts and assign them to your P&L accounts.
- C. Assign the Segment Reporting scenario to your leading ledger.
- D. Activate cost of sales accounting.

## https://www.certkillers.net

Answer: A, C

#### **Question: 5**

What are the prerequisites for setting up cross-company-code cost accounting? (Choose two)

- A. The same fiscal year variant is used for all company codes.
- B. The same currency is used for all company codes.
- C. The same variant for open periods is used for all company codes.
- D. The same chart of accounts is used for all company codes.

Answer: A, D

#### Question: 6

You post a G/L document. For the Text field, the field status of the posting key is set to Required Entry and the field status of the G/L account is set to Hidden Entry. What happens during posting?

A. The document is posted.

- B. A warning message is shown.
- C. An error message is shown.
- D. The Text field is hidden.

Answer: C

#### Question: 7

For reports in Asset Accounting, which object do you have to use and, where necessary, customize to determine the sort level and/or the summation level?

- A. Depreciation area
- B. Sort key
- C. Sort variant
- D. Valuation area
- E. Company

Answer: C

#### **Question: 8**

Your company currently uses internal number ranges for documents. You are rolling out your system in a new country. It is a legal requirement in this country to have external document numbering on vendor invoices (currently document type KR). You have copied the number ranges from the existing company code to the new company code. Which Customizing settings do you have to make to meet this requirement and have a minimal effect on the existing system configuration?

https://www.certkillers.net

A. Mark a new document number range as external and assign it to the document type KR.

B. Create a new external document type and assign the number range 51 to the new document type.C. Create a new document type and a new external number range interval as external. Assign the

new number range to the new document type.

D. Mark existing number range interval 51 as external for the new company code.

Answer: D

## Thank You for trying C\_TFIN52\_66 PDF Demo

# To Buy Latest C\_TFIN52\_66 Full Version visit link below

https://www.certkillers.net/Exam/C\_TFIN52\_66

# Start Your C\_TFIN52\_66 Preparation

[Limited Time Offer] Use Coupon "CKNET" for Further 10% discount on your purchase. Test your C\_TFIN52\_66 preparation with actual exam questions.

https://www.certkillers.net